## 電子支付連結郵政儲金帳戶付款服務ÞC75H*PO9* 授權驗證操作流程

**(完成 icash Pay 帳戶註冊後即可依下列步驟進行帳戶連結)**

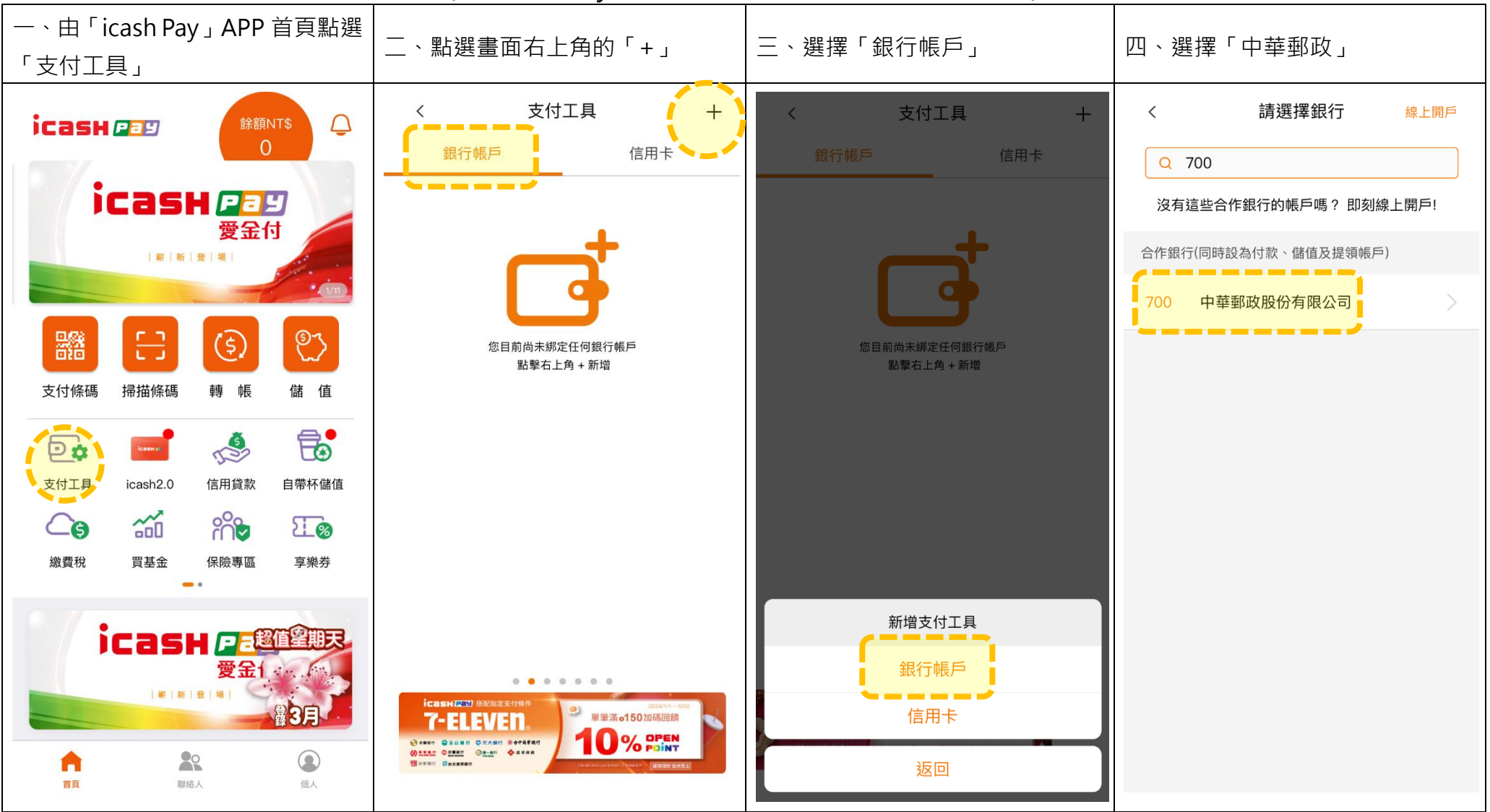

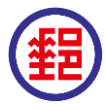

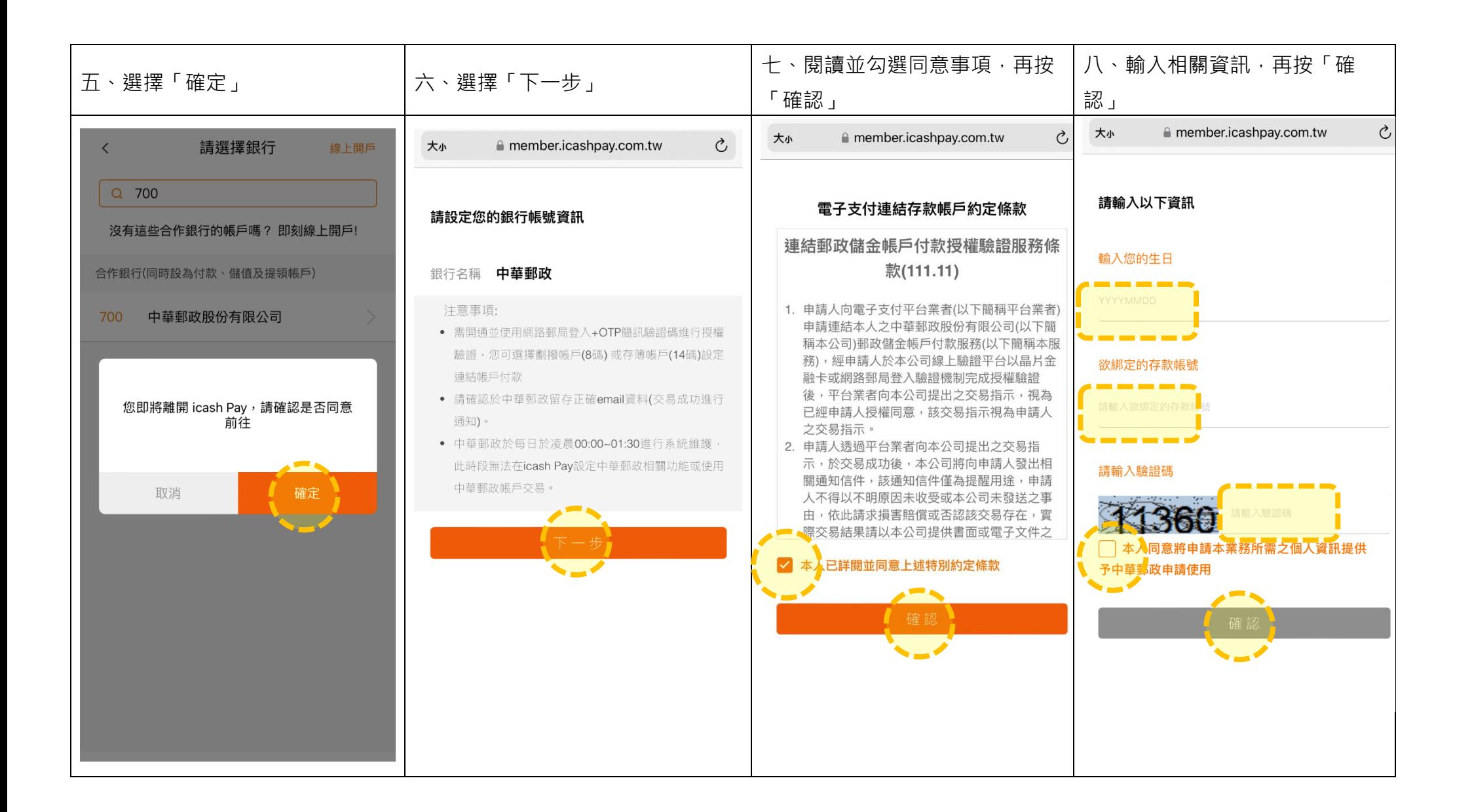

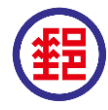

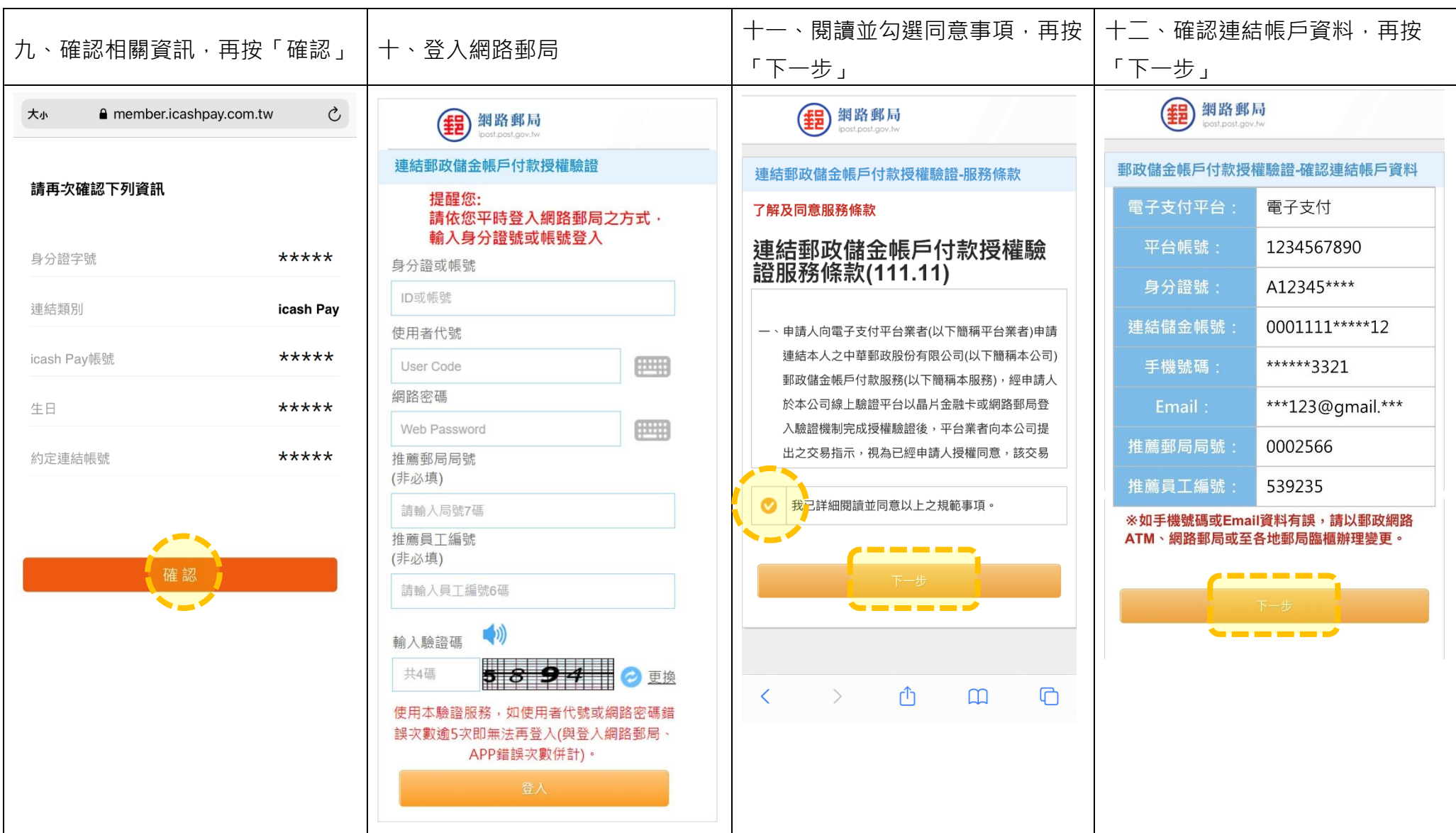

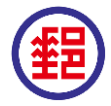

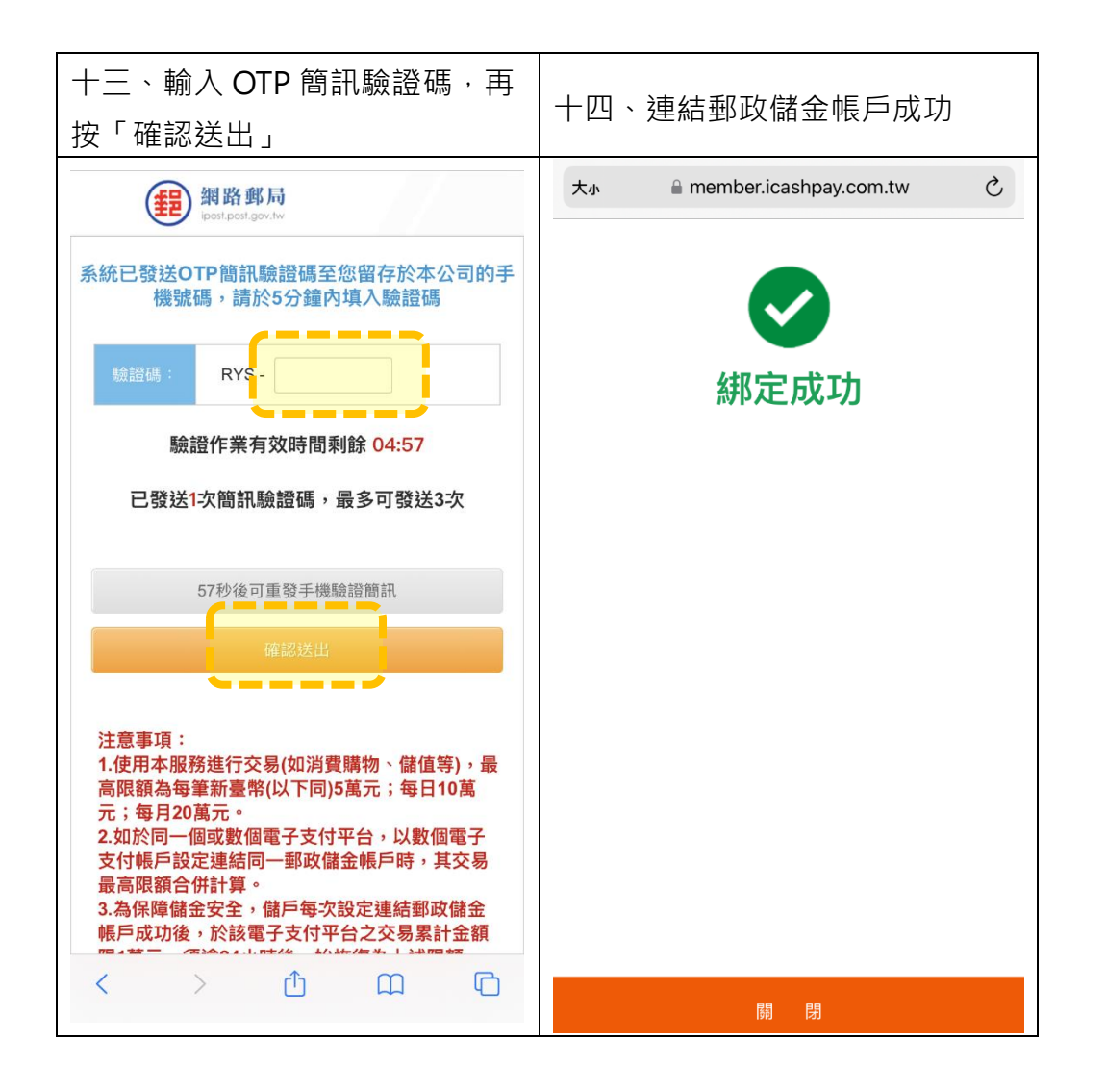

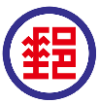